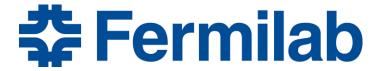

Managed by Fermi Research Alliance, LLC for the U.S. Department of Energy Office of Science

## Benchmarking of public and local cloud resources

Davide Grassano
Final Term Review
22 September 2015

Supervisor Gabriele Garzoglio

#### **Outline**

- Introduction
  - Cloud computing
  - Benchmarks
- Benchmarks used
- Automation of the process
- Obtained results
- Conclusions

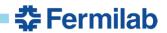

## What is Cloud computing?

- A cloud is a collection of services and infrastructure accessible from anywhere in the network
- It improves on the concept of Grid computing by adding an on-demand resource provisioning and a layer of virtualization
- Thanks to this, resources are not static, but dynamically reallocated, maximizing their efficiency.
- Allows the sharing of resources for the users and the achievement of an economy of scale for the host
- Allows for enterprises the on-demand expansion of their computing capabilities, with no upfront commitment of money

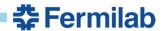

#### Models of cloud servicies

- Software as a service (SaaS)
  - Allows user to gain access to software and databases on a payper-use basis
- Platform as a service (PaaS)
  - Computing platform are provided to the user, allowing for more simple and cost effective development of software and applications
- Infrastructure as a service (laaS)
  - Provides the user with access to virtualized or bare metal machine within the cloud
  - Can be used to expand current computing power through Cloud bursting

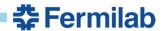

## The cloud project

- Aims to set up a hybrid laaS cloud
- Allows a dynamic and more flexible allocation of resources on a on demand basis without requiring the intervention of system administrator
- A local cloud can be used to share resources not in use with partner institutions
- By switching to a hybrid cloud, extra computing power can be harnessed when needed through cloud bursting, from platforms like AWS

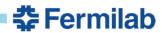

## What is benchmarking?

- A series of tests to assess the capabilities of the hardware and software of the machine of interest
- Gives a metric to compare the performance of machines with different architecture
- Both standard benchmarks and specific ones (that mimics part of the workload of a full job) can be used
- A relative value of benchmarks can be obtained by comparing a known system such as local machines, with an unknown one such as AWS

## Why is it needed?

- Help to determine which machines are most suited to run your jobs on
- Allows the optimization of the allocation of resources
- Gives an estimation of how long the job will need to run
- Fundamental for determining a system specs will satisfy the requirement of the project

#### Benchmarks used

- tt̄bar\_gensim
- hepspec06
- Bandwidth throughput tests
  - Amazon S3 up/download
  - FermiGrid
  - cmseos

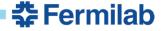

#### Benchmarks used

- tt̄bar\_gensim
  - Simulates the generation of a small (150) number of ttbar events.
  - Give metrics specific for a full CMS job based on the ttbar/s result
- hepspec06
  - Smaller package of the more notorious collection of benchmarks SPEC2006
  - Stress the CPU and compiler of the system
  - Gives a more standard metric for comparison of resources

#### Benchmarks used

- Bandwidth throughput tests
  - Amazon S3: Simultaneous up/download of 1, 10 and 100 1GB files, from up to 25VMs contemporarily
  - FermiGrid: Simulation of a CMS job upload of data to the FermiGrid using parallel streams and multiple VMs contemporarily
  - Cmseos: Simulation of a CMS job upload of data to the FermiGrid using parallel streams and multiple VMs contemporarily (different dCache)
  - Parallel streams are required because of long latency between AWS and Fermilab

## **Automation of the process**

- Script to automatically launch benchmarks on multiple machines:
  - aws\_launch\_benchmark.sh + instructions
- Script to automatically crop the results of the benchmarks:
  - crop\_results.sh
- Script to automatically log in into aws machines:
  - aws\_login.sh

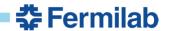

## tt̄bar\_gensim

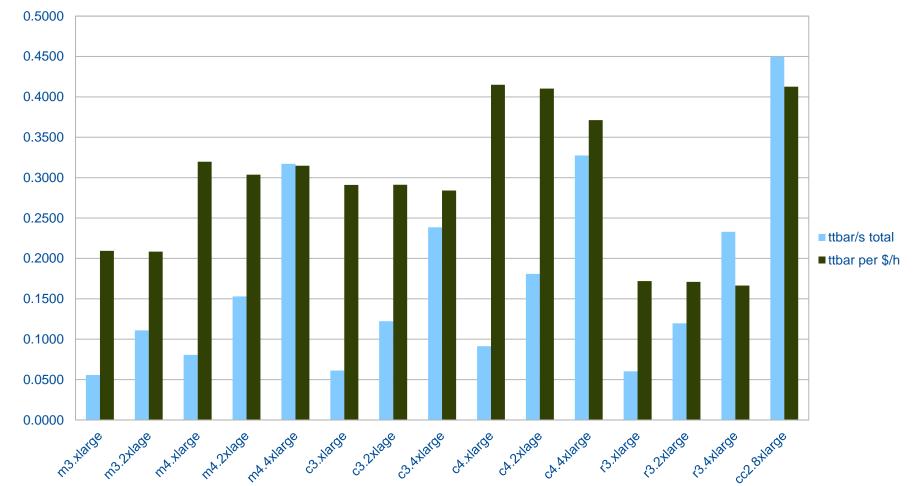

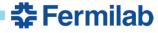

## hepspec06

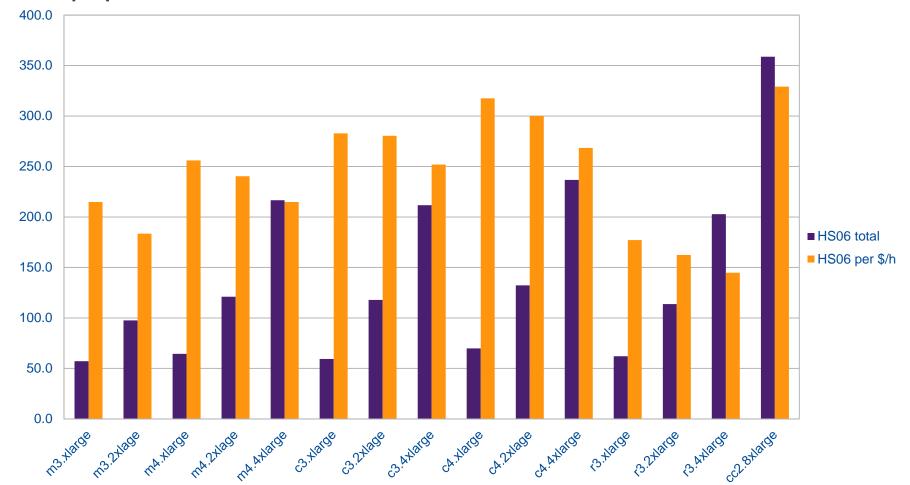

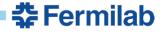

Amazon S3 (Amazon storage device)

#### S3\_download

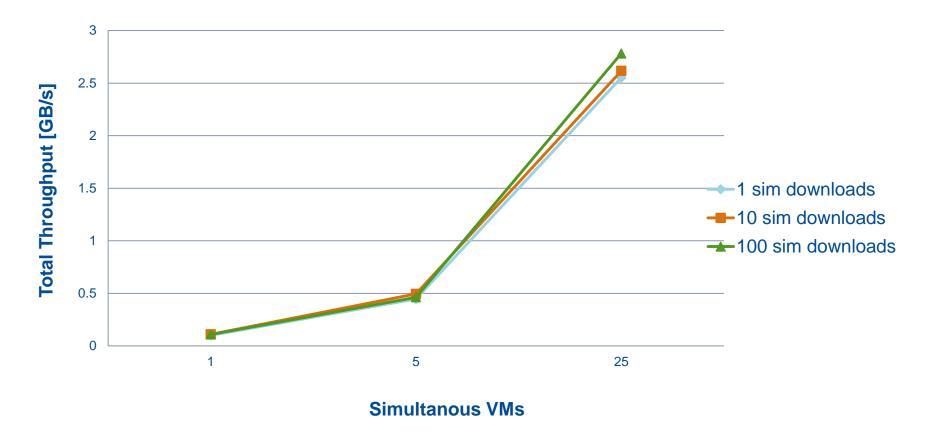

Parallelism test for bandwidth

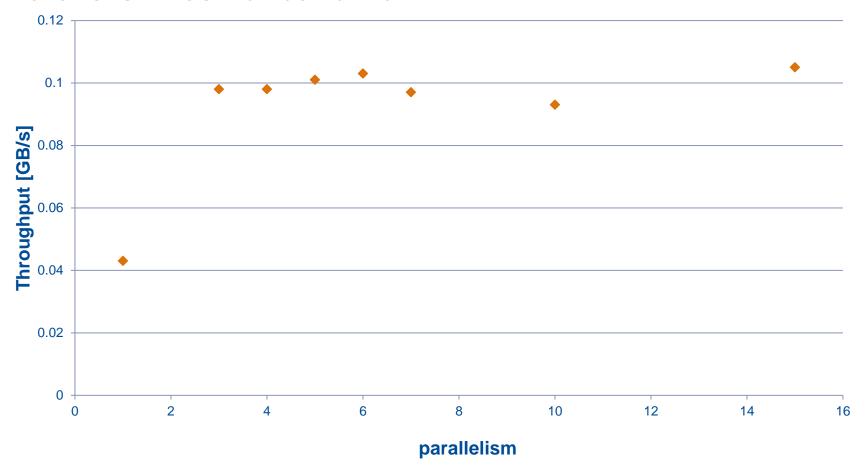

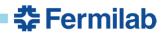

Concurrency test for bandwidth

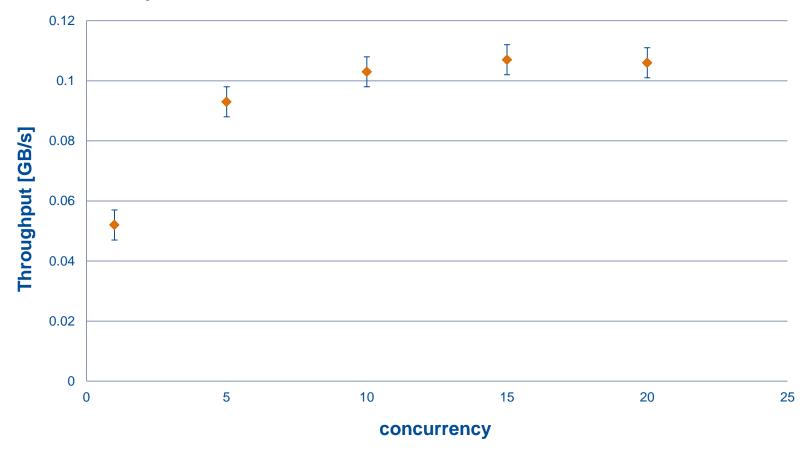

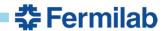

16

## Globus-url-copy to FermiGrid

globus-url-copy to fndca1

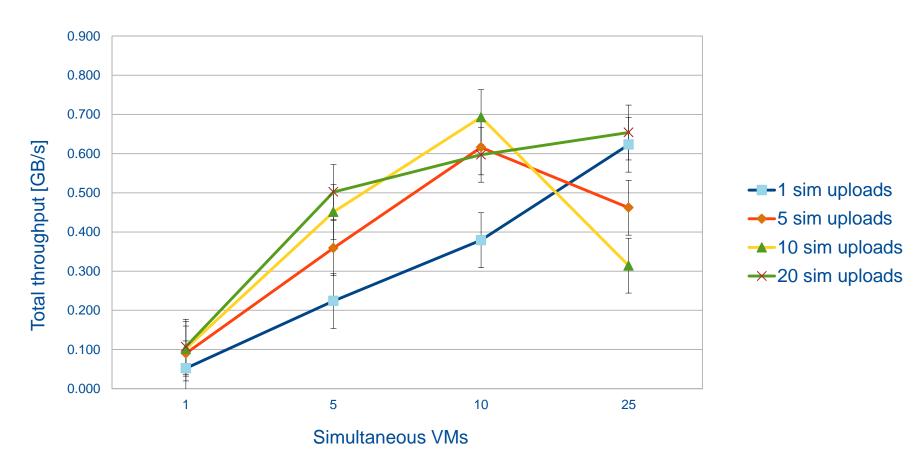

## xrdcp to cmseos

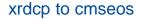

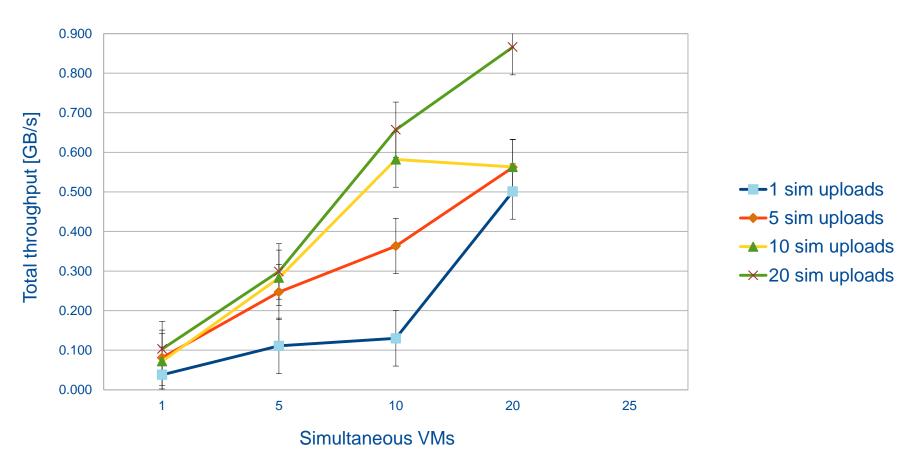

#### Conclusions

- By comparing benchmarks of AWS resources with local ones, it could be seen that the values are very comparable.
- A CMS job should use 56000 cores at once, each sending a 1GB file on average every 8 hours.
- From this numbers and the bandwidth measured with the benchmarks, it was seen that we can reach 2.5x the amount of requested bandwidth for a CMS job

19

# Thanks for your attention

20